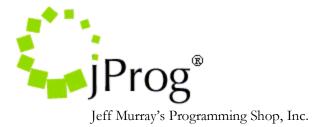

**HL7 ADT Demographic Specifications** 

July 31, 2020 Version 1.1

**Revision History** 

1. Added Insurance and Household income and fixed typos in the document

The purpose of this document is to specify additional demographic data import to CAREWare's existing HL7 Socket Interface. Currently CAREWare allows new clients to be added only into a surveillance provider. Updating CAREWare patients are only done with ADT message types with trigger events A34 and A35. Updating only consists of updating first name, last name, middle name, client account number, client ID value, client gender, client dob, client's race and client's address fields.

In addition to A34 and A35, CAREWare would like to process trigger events A04 and A08. A04 will allow addition of new patients directly into the importing provider. A04, A08, A34, and A35 will be expanded to be able to update of any patient demographic data that are tied to CAREWare's demographic fields (Table 1.0).

When processing A04 records, CAREWare will add the patient during the Map Client index and update the patient record during the Process Records Index. During the Map Client index, CAREWare will do a look up for an existing patient record based on the matching patient value and do a secondary check based on the first name, last name, and date of birth. If it finds an existing patient, it will bypass the add and will only do the update. The HL7 file for A04 records should have a minimum of the patient's first name, last name, date of birth, and gender. CAREWare needs these 4 fields in order to add a new patient record to CAREWare. During the Process Records index, CAREWare will update any field that is linked to a corresponding CAREWare field.

| CAREWare Field   | Description            | Comments            |
|------------------|------------------------|---------------------|
| Enrl Status      | Enrollment Status      |                     |
| ADAP Enrl Status | ADAP Enrollment Status |                     |
| HIP Enrl Status  | HIP Enrollment Status  |                     |
| State            | American State         |                     |
| County           | State's County         | Parish in Louisiana |
| Hispanic         | Ethnicity              |                     |
| Vtl Status       | Vital Status           |                     |
| HIV Status       |                        |                     |
| Client ID        |                        |                     |

### Table 1.0 CAREWare's demographic fields

| STD Enrl Date      | Enrollment Date for regular  |                              |
|--------------------|------------------------------|------------------------------|
|                    | services                     |                              |
| APA Enrl Date      | ADAP Enrollment Date         |                              |
| HIP Enrl Date      | HIP Enrollment Date          |                              |
| STD Date Closed    | Enrollment close date for    |                              |
|                    | regular services             |                              |
| APA Date Close     | ADAP Enrollment close        |                              |
|                    | date                         |                              |
| HIP Date Close     | HIP Enrollment close date    |                              |
| Notes              | Patient Notes                |                              |
| URN                | Patient's unique identifier. | Updated when first name,     |
|                    | Created by parsing first     | last name, dob, or gender is |
|                    | name, last name, date of     | changed                      |
|                    | birth and gender.            |                              |
| eURN               | Encrypted URN                | Updated when first name,     |
|                    |                              | last name, dob, or gender is |
|                    |                              | changed                      |
| Last Name          | Patient's last name          |                              |
| First Name         | Patient's first name         |                              |
| Middle Name        | Patient's middle name        |                              |
| Address            | Patient's street address     |                              |
| City               | Patient's city               |                              |
| Zip                | Patient's zip code           |                              |
| Phone              | Patient's home phone         |                              |
| Dob                | Patient's date of birth      |                              |
| Gender             | Patient's gender             |                              |
| Patient Race       | Patient's race               |                              |
| HIV Risk Factor    | Patient's HIV risk factor    |                              |
| HIV Date           | Patient's HIV date           |                              |
| AIDS Date          | Patient's AIDS date          |                              |
| HIV Date Estimate  |                              | Sets whether the HIV date    |
|                    |                              | is estimated                 |
| AIDS Date Estimate |                              | Sets whether the AIDS date   |
|                    |                              | is estimated                 |
| Household Income   |                              |                              |
| Household Size     |                              |                              |
| Insurance          |                              |                              |

# How CAREWare processes an HL7 message

Once the HL7 indexes are set to active, CAREWare will attempt to parse the incoming HL7 message into document stubs for processing. It is important to activate all three indexes for a particular import in order to get the data imported. CAREWare will look at the message type and trigger event to determine that the message is an immunization

record by looking at the MSH 9 for the message type and MSH 9.1 for the trigger event. If the message type and trigger event match a message type and trigger event pair from a pre-defined list of possible importable messages, CAREWare will parse the incoming file. (For demographic imports/updates, CAREWare will only look for the message type ADT with the trigger event of A04 (Register patient), A08 (Update patient information), A34 (merge patient info. Patient ID only), and A35 (Merge patient info – Account number only). The MSH specifications can be found on table 1.1. During parsing, CAREWare will set the primary provider and client values based on the settings the user as set. CAREWare will also split the messages into multiple document stubs if more than one PID segment exists in the message. The PID specifications can be found on table 1.2. Once the document stubs are created, they will have a starting status of "Map Provider"

### **Map Provider Index**

This index is used to match the provider ID (MSH 6) to a domain in CAREWare. CAREWare will create a mapping record if none exists. CAREWare will delete the messages if the mappings are incomplete or the activation code is not entered. If a mapping is complete and an activation code is entered for the domain, CAREWare will proceed to update the status to Map Client. The Lab Test Mapping Tool's Map Provider form will list out all provider mappings. The Lab Test Mapping Tool is can only be access in the Central Administration domain. It is located in the Administrative Options Menu on the upper righthand corner. The Map Provider records will indicate whether they are active or inactive. Active means that an activation code has already been registered by CAREWare. There are no field mappings for this index. The activation code will be generated by jProg and will be sent out when the site sends a request for one. The site must know the value in MSH 6 in order for jProg to create the activation code.

#### **Map Client Index**

This index will process client matching. It will use the matching criteria set in the provider mappings. If the patient matches the HL7 value and meets threshold then it will be updated to Process Records. If it doesn't match or does not meet threshold, the HL7 document stub will be deleted. If any diagnosis, test, or generic conditions are set and matched, the patient will be added to the surveillance domain if they haven't been added already.

#### **Process Records Index**

Once CAREWare extracts the data necessary for an import, it will then attempt to import this data as the patient record. For demographic updates, CAREWare will update the existing record with any field(s) that is link through the field mappings.

| Table | Table 1.1 MSH Specifications for HL7 socket interface |     |              |                       |              |          |
|-------|-------------------------------------------------------|-----|--------------|-----------------------|--------------|----------|
| SEQ   | LEN                                                   | OPT | ELEMENT NAME | <b>CAREWare Field</b> | Required For | Comments |

|   |     |   |                       |                          | Import |                                                                                                    |
|---|-----|---|-----------------------|--------------------------|--------|----------------------------------------------------------------------------------------------------|
| 1 | 1   | R | Field Separator       |                          | Yes    | Use to know what<br>delimiter to use to<br>seperate components<br>when parsing.                                                                                                    |
| 2 | 4   | R | Encoding Characters   |                          | Yes    |                                                                                                    |
| 3 | 180 | 0 | Sending Application   |                          | Yes    | Used in conjuction<br>with MSH 6 to<br>ensure that unique<br>provider mapping<br>record. CAREWare<br>uses this value to<br>determine where the<br>data originated from.                                                                                       |
| 4 | 180 | 0 | Sending Facility      |                          | No     | User can set to this<br>value instead of<br>MSH 3.                                                                                                    |
| 5 | 180 | 0 | Receiving Application | Alternate Provider<br>ID | Yes    | User can set to this<br>value instead of<br>MSH 6. If user sets<br>this as the default<br>patient identifier,<br>this value will<br>override the value<br>MSH 6. If this is<br>set as the alternate<br>value, it will<br>override MSH 6 if<br>MSH 6 is empty. |
| 6 | 180 | 0 | Receiving Facility    | Primary Provider<br>ID   | No     | Used in conjunction<br>with MSH 3 to<br>create a unique<br>provider mapping<br>record. CAREWare<br>uses this value to<br>link to a CAREWare<br>provider. jProg will<br>need this value to<br>create an activation<br>code.                                    |
| 7 | 26  | 0 | Date/Time Of Message  |                          | No     |                                                                                                    |
| 8 | 40  | 0 | Security              |                          | No     |                                                                                                    |
| 9 | 7   | R | Message Type          |                          | Yes    | CAREWare will use<br>this field to<br>determine the<br>message type and<br>trigger event.<br>Message type will be<br>in MSH 9.0 and<br>trigger event will be<br>in MSH 9.1                                                                                    |
|   |     |   |                       |                          |        | III IVISII 7.J                                                                                                    |

| 11 | 3   | R | Processing ID                      | No |
|----|-----|---|------------------------------------|----|
| 12 | 8   | R | Version ID                         | No |
| 13 | 15  | 0 | Sequence Number                    | No |
| 14 | 180 | 0 | Continuation Pointer               | No |
| 15 | 2   | 0 | Accept<br>Acknowledgment Type      | No |
| 16 | 2   | 0 | Application<br>Acknowledgment Type | No |
| 17 | 2   | 0 | Country Code                       | No |
| 18 | 6   | 0 | Character Set                      | No |
| 19 | 60  | 0 | Principal Language Of<br>Message   | No |

 Table 1.2 PID Specifications for HL7 Socket Interface

| SEQ | LEN | OPT | ELEMENT<br>NAME               | CAREWare Field                        | Required For<br>Import | Comments                                                                                                    |
|-----|-----|-----|-------------------------------|---------------------------------------|------------------------|----------------------------------------------------------------------------------------------------|
| 1   | 4   | 0   | Set ID - Patient<br>ID        |                                       | No                     |                                                                                                    |
| 2   | 20  | 0   | Patient ID<br>(External ID)   | Primary Client ID                     | Yes                    | Default field where<br>CAREWare looks for<br>matching patient value.                                                                                                    |
| 3   | 20  | R   | Patient ID<br>(Internal ID)   | Primary/Alternate<br>Client ID        | No                     | Can be used as matching<br>patient identifier. If user<br>sets this as the default<br>patient identifier, this value<br>will override the value PID<br>2. If this is set as the<br>alternate value, it will<br>override PID 2 if PID 2 is<br>empty.    |
| 4   | 20  | Ο   | Alternate Patient<br>ID - PID | Primary/Alternate<br>Client ID        | No                     | Can be used as matching<br>patient identifier. If user<br>sets this as the default<br>patient identifier, this value<br>will override the value in<br>PID 2. If this is set as the<br>alternate value, it will<br>override PID 2 if PID 2 is<br>empty. |
| 5   | 48  | R   | Patient Name                  | Last Name, First<br>Name, Middle Name | No                     | If patient name is not set,<br>CAREWare will match<br>patient's by matching<br>patient value only. Users<br>must set CAREWare's<br>threshold (secondary<br>check) to 0,                                                                                |
| 6   | 48  | 0   | Mother's Maiden<br>Name       |                                       | No                     | Can be imported as a custom client field                                                                                                    |

| 7  | 26  | 0 | Date/Time of<br>Birth                |                                                    | No | If date of birth is not set,<br>make sure CAREWare's<br>threshold (secondary<br>check) is low enough to<br>account for this. YYYY |
|----|-----|---|--------------------------------------|----------------------------------------------------|----|----------------------------------------------------------------------------------------------------|
| 8  | 1   | 0 | Sex                                  | Gender                                             | No | Only mandatory if new patient is added.                                                                                           |
| 9  | 48  | 0 | Patient Alias                        |                                                    | No | Can be imported as a custom client field                                                                                          |
| 10 | 1   | 0 | Race                                 | Patient Race                                       | No | Single patient race                                                                                                    |
| 11 | 106 | 0 | Patient Address                      | Address, Address<br>Continued, City,<br>State, Zip | No | Address^Address<br>Continued^City^State^Zip                                                                                       |
| 12 | 4   | В | County Code                          | County                                             | No |                                                                                                    |
| 13 | 40  | 0 | Phone Number -<br>Home               | Phone                                              | No |                                                                                                    |
| 14 | 40  | 0 | Phone Number -<br>Business           |                                                    | No | Can be imported as a custom client field                                                                                          |
| 15 | 60  | 0 | Primary Language                     |                                                    | No | Can be imported as a custom client field                                                                                          |
| 16 | 1   | 0 | Marital Status                       |                                                    | No | Can be imported as a custom client field                                                                                          |
| 17 | 3   | 0 | Religion                             |                                                    | No | Can be imported as a custom client field                                                                                          |
| 18 | 20  | 0 | Patient Account<br>Number            | acct                                               | No |                                                                                                    |
| 19 | 16  | 0 | SSN Number -<br>Patient              |                                                    | No | Can be imported as a custom client field                                                                                          |
| 20 | 25  | 0 | Driver's License<br>Number - Patient |                                                    | No | Can be imported as a custom client field                                                                                          |
| 21 | 20  | 0 | Mother's<br>Identifier               |                                                    | No | Can be imported as a custom client field                                                                                          |
| 22 | 3   | 0 | Ethnic Group                         | Hispanic                                           | No |                                                                                                    |
| 23 | 60  | 0 | Birth Place                          |                                                    | No | Can be imported as a custom client field                                                                                          |
| 24 | 2   | 0 | Multiple Birth<br>Indicator          |                                                    | No | Can be imported as a custom client field                                                                                          |
| 25 | 2   | 0 | Birth Order                          |                                                    | No | Can be imported as a custom client field                                                                                          |
| 26 | 4   | 0 | Citizenship                          |                                                    | No | Can be imported as a custom client field                                                                                          |
| 27 | 60  | 0 | Veterans Military<br>Status          |                                                    | No | Can be imported as a custom client field                                                                                          |
| 28 | 80  | 0 | Nationality                          |                                                    | No | Can be imported as a custom client field                                                                                          |
| 29 | 26  | 0 | Patient Death                        | deathDate                                          | No | Sets the date of death                                                                                                    |

|    |   |   | Date and Time              |            |                                       |
|----|---|---|----------------------------|------------|---------------------------------------|
| 30 | 1 | 0 | Patient Death<br>Indicator | Vtl Status | Sets the enrollment status to decease |

Any fields not defined here can be imported if set to other segments. If they are set to other segments, those segments must exist in the HL7 message in order to be imported. If the fields are set and the segments do not exist, CAREWare will error out stating that it is trying to grab from data from a segment that does not exist in the message.

## Sample Update Patient Info Message (Minimum)

MSH|^~\&|SENDAPP| | |PROVIDERID|||ADT^A08 PID|1|123456

## Sample Register Patient Info Message (Minimum)

MSH|^~\&|SENDAPP|||PROVIDERID|||ADT^A04 PID|1|123456|||LASTNAME^FIRSTNAME||20010101|F